Espace pédagogique de l'académie de Poitiers > Éducation physique et sportive > Se former > TICE > Travaux du groupe académique > Tableurs

<https://ww2.ac-poitiers.fr/eps/spip.php?article600> - Auteurs : Yohann Bichon - Cédric Guimard

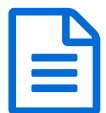

Outil d'évaluation par compétences (collège)

Un tableur permettant l'approche par compétences (utilisation possible sur tablette)

## *Descriptif :*

Un outil générique sous forme de tableur qui permet de construire une évaluation formative ou sommative à partir du socle de compétences.

*Sommaire :*

- Présentation
- Ce que permet l'outil
- L'intérêt pour le D.N.B.
- Comment faire?
- A noter

# **•** Présentation

L'évaluation par compétences est maintenant bien ancrée dans nos démarches d'enseignement. Néanmoins la construction d'outils numériques reste fastidieuse et chronophage. C'est pourquoi nous proposons un outil générique sous forme de tableur qui permet de construire une évaluation formative ou sommative à partir du socle de compétences.

# Course de demi-fond

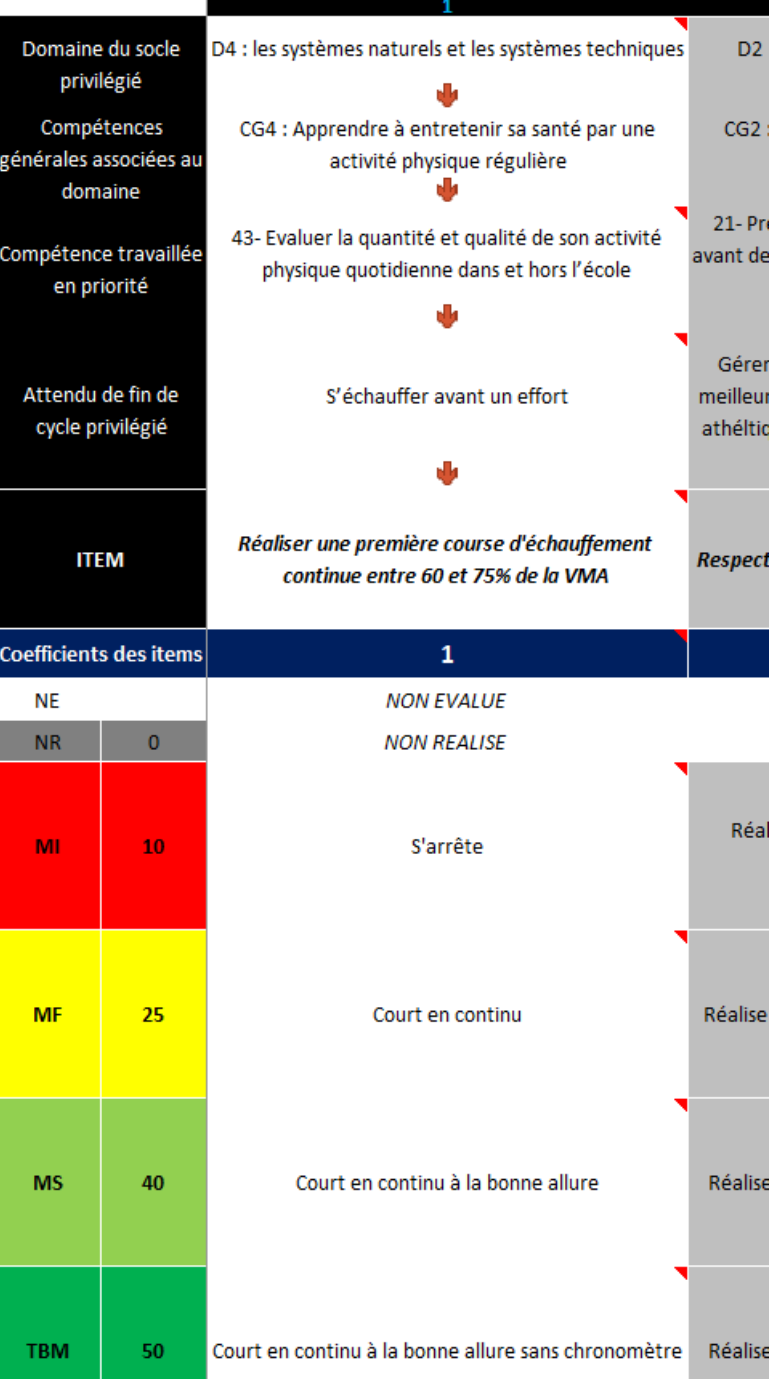

#### Ce que permet l'outil

Il s'agit de créer une évaluation allant jusqu'à dix compétences (ou quatre selon vos besoins). Lors de la création une fiche d'évaluation et une fiche d'impression simplifiée sont automatiquement générées. Le fichier donné à titre d'exemple en donne un aperçu.

- $\sim$  4 [compétences](https://ww2.ac-poitiers.fr/eps/sites/eps/IMG/xlsx/evaluation_par_competences_4_max.xlsx) maximum (Excel de 45.6 ko) EPS - Outil d'évaluation par compétences (collège).
- 10 [compétences](https://ww2.ac-poitiers.fr/eps/sites/eps/IMG/xlsx/evaluation_par_competences_10_max.xlsx) maximum (Excel de 58.6 ko) EPS - Outil d'évaluation par compétences (collège).
- [Compétences](https://ww2.ac-poitiers.fr/eps/sites/eps/IMG/xlsx/evaluation_par_competences_1apsa_ex.xlsx) : 1 APSA en exemple (Excel de 60.4 ko) EPS - Outil d'évaluation par compétences (collège).
- L'intérêt pour le D.N.B.

Dans le cadre particulier du DNB, l'évaluation par compétences doit être transformée en note. Pour mener à bien cet objectif comptable le fichier proposé calcule automatiquement une note. Le calcul s'effectue en référence au nombre de points attribués pour chacun des quatre niveaux (Maitrise Insuffisante = 10 ; Maîtrise Fragile = 25 ; Maîtrise satisfaisante = 40 ; Très Bonne Maîtrise = 50) et au coefficient retenu pour chacun des items.

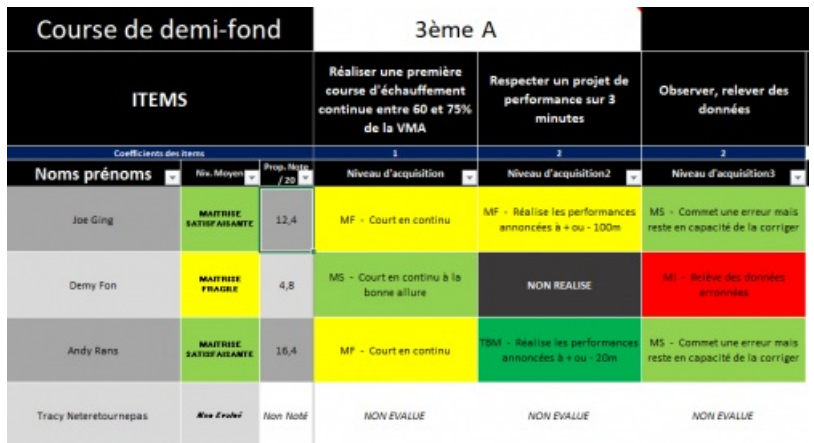

# ● Comment faire ?

Quelques indications pour la création d'une évaluation :

1 A l'ouverture du fichier, assurez-vous d'être sur le feuillet « Concept Eval » et remplissez les cellules de la première ligne (APSA, Cycle, Champ d'Apprentissage, niveau de classe). Si l'APSA ne correspond pas à la liste du menu déroulant, elle peut être saisie directement dans la cellule.

2 Ensuite pour chaque compétence la logique de construction est « verticale ». Vous sélectionnez le domaine du socle puis la compétence générale associée et enfin l'attendu de fin de cycle.

3 Toujours verticalement, vous formulez l'item auquel vous attribuez un coefficient (obligatoire pour le calcul de la note).

4 Pour finir vous entrez les niveaux de maîtrise identifiés.

L'ensemble de l'opération est à reproduire pour chaque nouvelle compétence évaluée.

### ● A noter

- les niveaux « non évalué » et « non réalisé » apparaissent uniquement si l'un des domaines du socle est sélectionné. Ces deux niveaux sont pris en compte dans le calcul de la note. Pour bien comprendre la mention « Non réalisé » équivaut au travail non-fait de l'élève et la mention « non évalué » correspond à l'incapacité pour l'élève de faire le travail. En conséquence le niveau « non-réalisé » pénalise l'élève en baissant sa note alors que le niveau « non évalué » fait disparaître la compétence du calcul de la note.
- Pour toute remarque permettant de déceler des anomalies dans le fichier ou pour donner des idées de perfectionnement, n'hésitez pas à écrire à [c](mailto:yohann.bichon@ac-poitiers.fr)[edric-damien.guimard@ac-poitiers.f](mailto:cedric-damien.guimard@ac-poitiers.fr)[r](mailto:yohann.bichon@ac-poitiers.fr) et/ou à yohann.bichon@acpoitiers.fr.

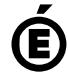

 **Académie de Poitiers** Avertissement : ce document est la reprise au format pdf d'un article proposé sur l'espace pédagogique de l'académie de Poitiers. Il ne peut en aucun cas être proposé au téléchargement ou à la consultation depuis un autre site.